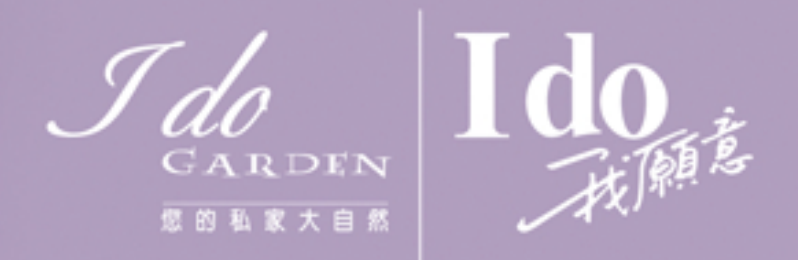

### 香港城市大學校友及職員專享 I do攝影及婚禮服務超級優惠!

## I do pre-wedding photos

**PWP11-71 (CTU)** 拍攝場地:可選擇I do Garden、香港或澳門 -新娘婚紗晚裝全套連飾物2款 -新郎黑色禮服1款 -新郎及新娘化妝 -新娘髮型設計及頭飾2款 -瑰麗絲絹花球2款 婚紗照拍攝150款選36款 -免費加影主題景:"泡泡樂園" -20"x 30"油畫連架(B款)或20"x20"無框畫1套 -8"x 12"雜誌相簿2本連相片36張 -2"x 3"相片2張 -5"x 7"相片1張 -12"x 17"相片1張 -相簿內36款選晒相片原檔

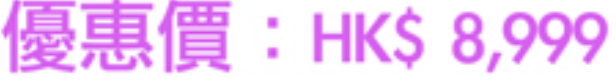

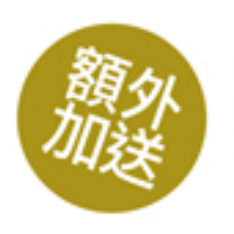

主題景"皚皚飄雪" 及36" x60" 巨型海報1張 **PWP11-72 (CTU)** 拍攝場地: I do Garden、遊艇、香港日景\*、 香港夜景\*選3項) (\*包專車接送往返外景場地) -新娘婚紗晚裝全套連飾物4款 -新郎黑色禮服2款 -新郎及新娘化妝 -新娘髮型設計及頭飾4款 -瑰麗絲絹花球2款 婚紗照拍攝200款選42款 -20"x 30"油畫連架(B款)或20"x20"無框畫1套 -10"x 14"水晶相簿1本連相片20張 -8"x 12"雜誌相簿1本連相片22張 -2"x 3"相片2張 -5"x 7"相片1張 -8"x 12"相片1張 -相簿內42款選晒相片原檔

### 優惠價: HK\$ 16,999

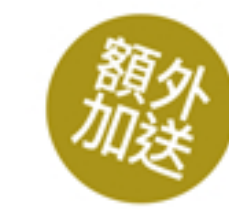

5"x 7"精美相架1套 及36" x60" 巨型海報1張

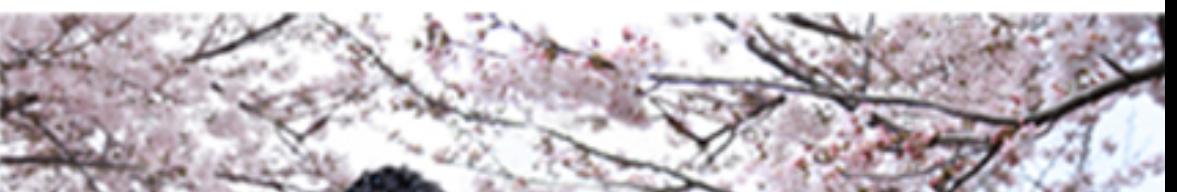

### I do overseas pre-wedding photos

#### OPP 11-73 (CTU)

#### 拍攝場地:可選擇韓國或台灣

- -新娘婚紗晚裝全套連飾物2款
- -新郎黑色禮服1款
- -新郎及新娘化妝
- -新娘髮型設計及頭飾2款
- -瑰麗絲絹花球1款
- 婚紗照拍攝150款選36款
- -20"x 30"油畫連架(B款)或20"x20"無框畫1套
- -8"x 12"雜誌相簿2本連相片36張
- -2"x 3"相片2張
- -5"x 7"相片1張
- -8"x 12"相片1張
- -相簿內36款選晒相片原檔 36" x60" 巨型海報1張
	-
- 優惠價:HK\$ 9,999

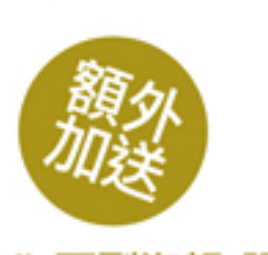

備註: -每對顧客只限訂購同一景區優惠套餐1份 - I do Garden拍攝均包括室內及室外8大景區,主題場景:"皚皚飄雪"及"泡泡樂園除外 -香港外景及海外拍攝,服務時間均為7小時(不包括化妝時間) -逾時收費HK\$ 1,000/小時 -海外拍攝設指定日期 -海外拍攝套餐不包括機票、酒店、交通及入場費 -外拍地點門票需另繳費(連攝影師及化妝師各1位之費用) -海外拍攝之顧客需於拍攝當日到化妝師入住之酒店進行化妝 -星期六、日或公眾假期拍攝,需另加\$500 -寵物拍攝,每頭\$2,000 -原檔燒錄已包括基本面部瑕疵修飾,如暗瘡、眼袋及皺紋 -所有產品之設計及排版已預設,不可更改 -所有產品不設重做、退款或退換服務

-如有任何爭議,我願意有限公司保留最終決定權

惠顧時請出示香港城市大學校友證、職員證或列印此單張

## I do couture

婚紗禮服外租 ·豪華新娘婚紗 ·瑰麗新娘晚裝 -俊朗新郎禮服 -主婚人晚装 -時尚伴娘裙 -中西式旗袍 -傳統龍鳳裙褂

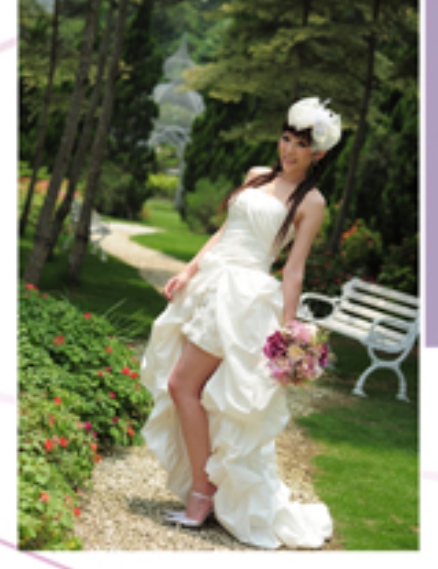

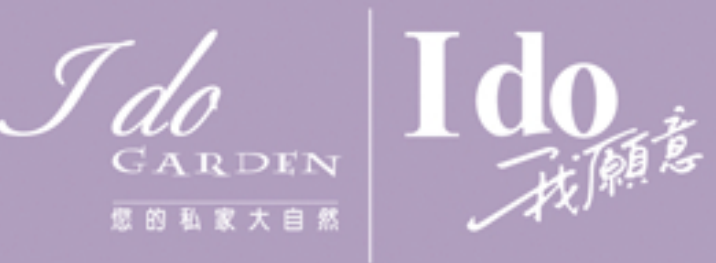

其中1套可升級至 Giovanna Deluxe系列

任選2款: 優惠價: HK\$ 2,580 任選4款: 優惠價: HK\$ 4,580

備註:

- -新娘婚紗已包括頭飾、頭紗、底裙及手套
- -新娘晚裝已包括頭飾、底裙及披肩
- -新郎禮服已包括禮服呔、腰封及黑色或銀灰色禮服(白色除外)
- -款式均不包括拖尾、Giovanna系列及Giovanna Deluxe系列
- -婚紗限選1件

-如有任何爭議,我願意有限公司保留最終決定權

### I do studio portrait

-專業化妝

-婚紗、晩裝、和服、韓服、西班牙服,任選2款連假髮、頭飾及配飾 -數碼照片拍攝逾20款選8款連原檔,或5"x7"相片8張連精美相冊 -免費加影自携便服1套

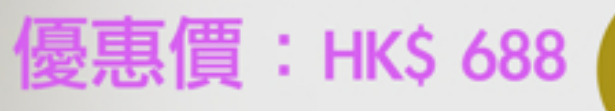

備註:

-每位顧客只限惠顧優惠套餐一次 -結婚照與個人寫真優惠套餐,不能同時惠顧 -星期六、日或公眾假期拍攝,需另加\$300 -如有任何爭議,我願意有限公司保留最終決定權

額外加送5"x 7"精美相架

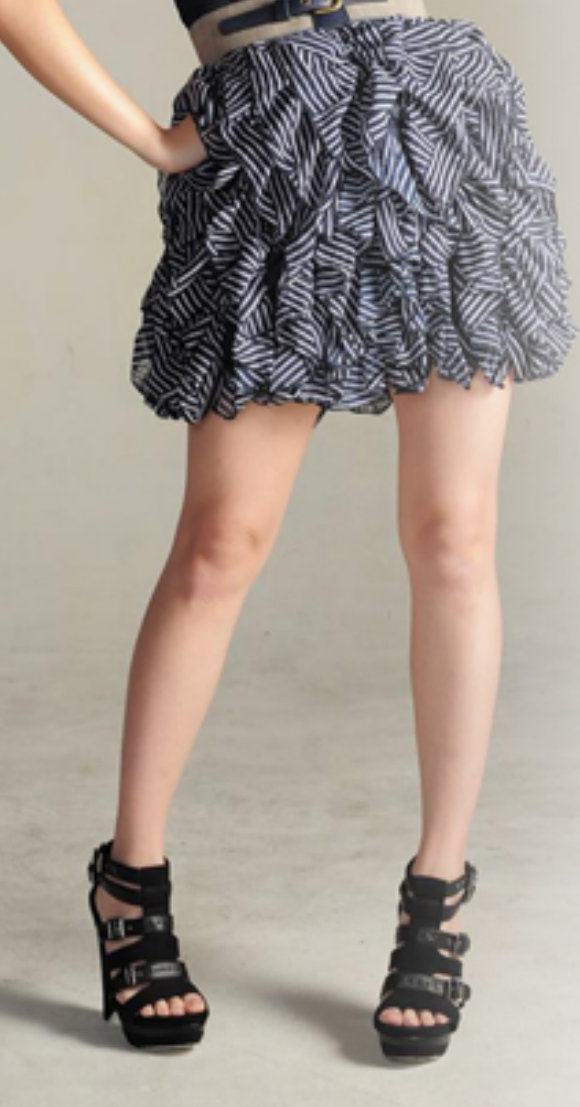

### I do garden portrait

--專業化妝

-婚紗、晩裝、和服、韓服、西班牙服,任選2款連假髮、頭飾及配飾 -數碼照片拍攝逾20款選8款連原檔,或5" x7"相片8張連精美相冊 -免費加影自携便服1套

優惠價: HK\$ 888

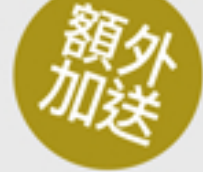

額外加送主題場景: "皚皚飄雪"及11" x14" 大相1張

備註: -包室內室外全景, 主題場景"泡泡樂園"除外

-每位顧客只限惠顧優惠套餐一次 -結婚照與個人寫真優惠套餐,不能同時惠顧 -星期六、日或公眾假期拍攝,需另加\$500 -如有任何爭議,我願意有限公司保留最終決定權

#### 惠顧時請出示香港城市大學校友證、職員證或列印此單張

# I do bb/ maternity/ pet photos GARDEN 您的私家大自身 -數碼照片拍攝逾20款選8款連原檔,或5" x7"相片8張連精美相冊 優惠價: HK\$ 688 16" x16"時尚無框架1套 備註: -每位主角只可享用各款套餐一次 -如有任何爭議,我願意有限公司保留最終決定權

## I do family photos

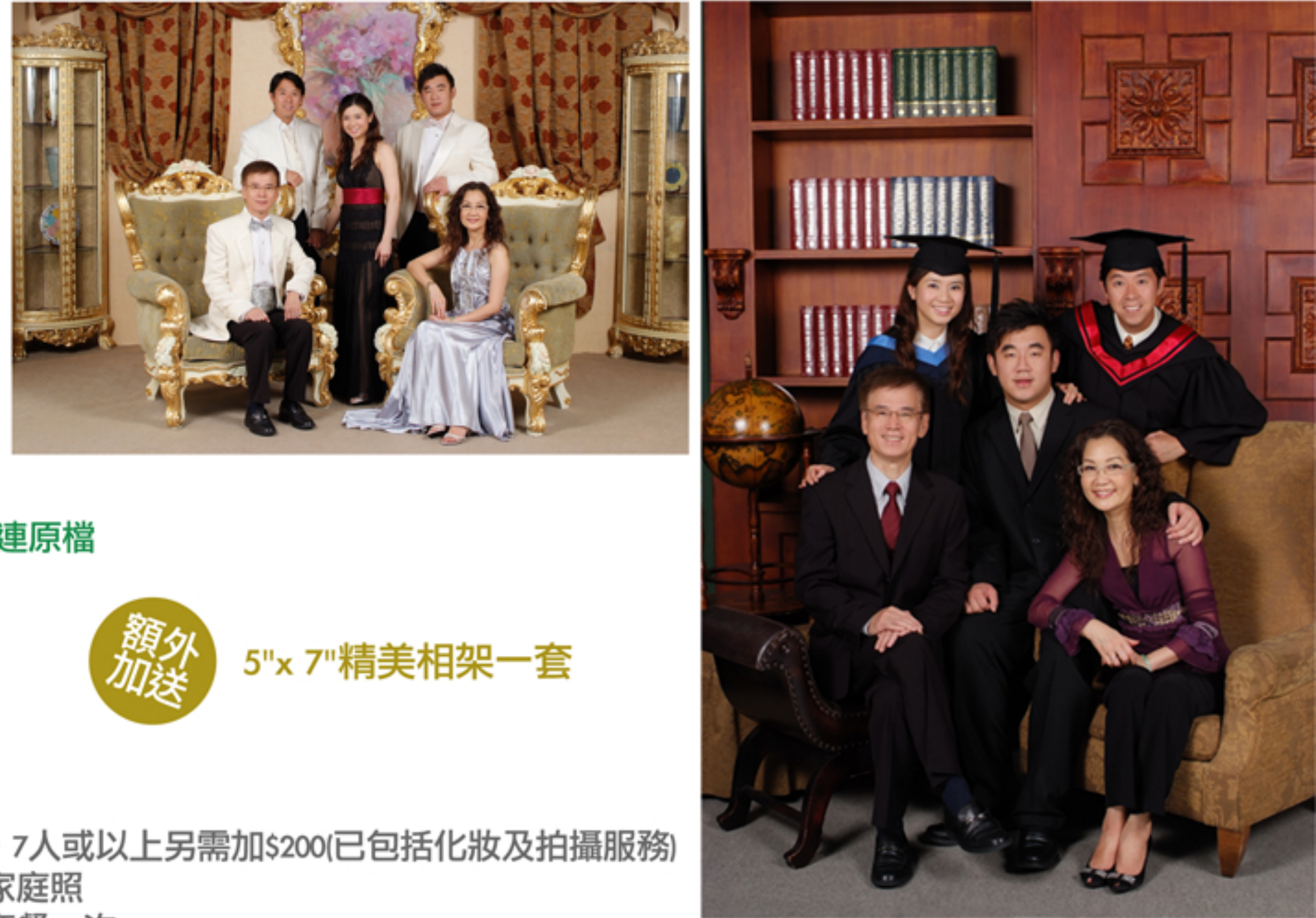

-各家庭成員之專業化妝 -數碼照片拍攝逾20款選6款連原檔 -8" x12" 相片4張 -5" x7" 相片2張

優惠價: HK\$ 688

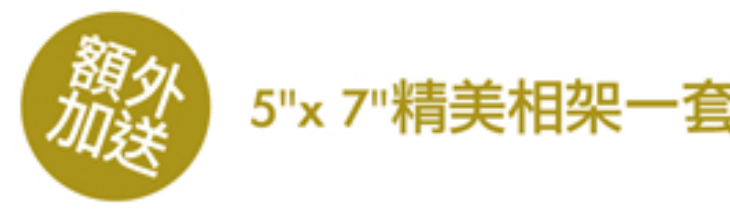

#### 備註:

-家庭照適用於2至6人家庭,7人或以上另需加\$200(已包括化妝及拍攝服務) -恕不接受朋友或同學拍攝家庭照 -各家庭成員只限惠顧優惠套餐一次

-如有任何爭議,我願意有限公司保留最終決定權

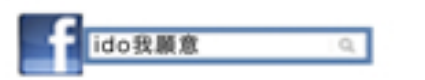

www.idohk.com

I do studio - 九龍塘羅福道10號(九龍塘港鐵站D或F出口) I do garden - 西貢匡湖居對面

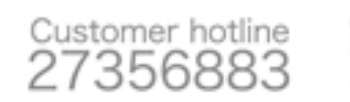

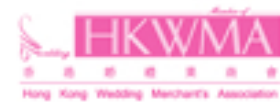

#### 惠顧時請出示香港城市大學校友證、職員證或列印此單張